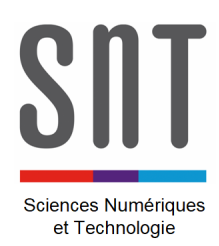

## **CARTE MICROBIT – MU PYTHON**

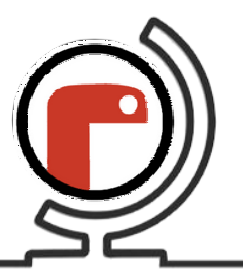

*Programmes de prise en main (2)*

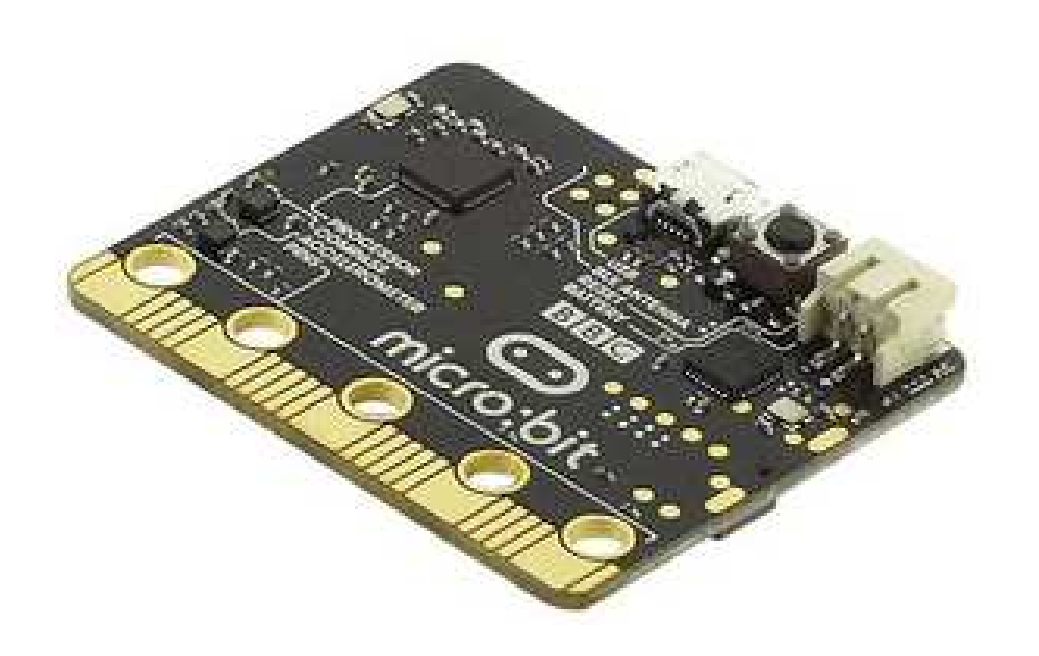

 *Consulter le document « Présentation de la carte Microbit.pdf » pour la mise en œuvre de la carte (sa liaison avec le PC et l'environnement de développement, là où on écrit le programme).* 

## **Liste des programmes disponibles :**

- $\rightarrow$  App 2.1 Bouton et message.py
- $\rightarrow$  App 2.2 Boutons et messages.py
- $\rightarrow$  App 2.3 Boutons et flèches.py

\_\_\_\_\_\_\_\_\_\_\_\_\_\_\_\_\_\_\_\_\_\_\_\_\_\_\_\_\_\_\_\_\_\_\_\_\_\_\_\_\_\_\_\_\_